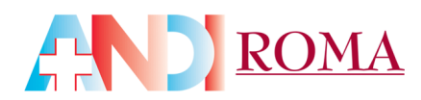

## *Corso di aggiornamento D. Lgs. 81/08 per la figura* **RLS**

### **(***Responsabile dei Lavoratori per la Sicurezza)*

La figura del RLS ("persona eletta o designata per rappresentare i lavoratori per quanto concerne gli aspetti della salute e della sicurezza durante il lavoro") non ricade nell'obbligo dell'aggiornamento quinquennale. Tuttavia ANDI consiglia e mette a disposizione un corso specifico per l'aggiornamento, **rivolto soprattutto a quelle figure formatesi ai sensi del superato e non più valido D.Lgs. 626/94**.

Si ricorda che la responsabilità della formazione ed aggiornamento è **a carico del datore di lavoro** e dovrà essere realizzata **durante l'orario lavorativo** retribuito. Il mancato adempimento di questo obbligo comporta pesanti sanzioni, così come previsto dal D.Lgs. 81/08 ed anche dal D.Lgs. 151/2015 Art. 20.

#### **L'aggiornamento degli RLS consiste in 10 ore** così suddivise:

- 4 ore di Formazione Generale sulle norme di prevenzione in modalità e-learning (FAD)
- 6 ore di Aggiornamento sui rischi specifici in modalità aula ( RES)

#### **Come acquisire i corsi per l'RLS**

Il datore di lavoro acquista l'aggiornamento per l'RLS collegandosi al seguente link :

#### **<https://8108-be.andinazionale.it/home>**

Il calendario e le sedi dei corsi RES organizzati dalle sezioni Provinciali/Dipartimenti Regionali ANDI sono costantemente aggiornati sulla pagina :

#### **http://www.andi.it/sindacale/formazione-8108/corsi-di-aggiornamento-rlsrappresentanti-dei-lavoratori-per-la-sicurezza/#elencocorsi**

Se riscontrate dei problemi scrivete all'indirizzo email : info@corso8108.it , oppure chiamate il numero verde ANDI 800 911 202.

Anche il corso di aggiornamento per RLS è stato inserito nel catalogo formativo di ANDI Servizi : è quindi possibile richiedere anche per esso il rimborso di una parte della quota di iscrizione secondo le stesse modalità descritte nel paragrafo dedicato alle figure RSPP

#### sezione provinciale di roma

00162 Roma - Via G.L. Squarcialupo, 11 - Tel. +39 06 44252535-27 (9-17) - Fax +39 06 44251061 (24h) E-mail: segreteria@andi.roma.it - www.andiroma.it

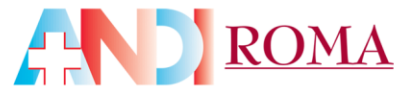

" come ottenere i rimborsi per i costi di partecipazione"

L'attestato del corso sarà rilasciato a completamento di esso, avendo acquisito almeno il 90% delle ore di frequenza e dopo il superamento del test di verifica delle conoscenze sulla normativa vigente e sulle competenze apprese durante il corso di formazione. L'attestato sarà rilasciato da ANDI e potrà essere scaricato direttamente dalla piattaforma e-learning seguendo le istruzioni che saranno fornite nelle email ricevute dopo l'evento.

#### **Costo intero percorso**

100,00 € + IVA dipendenti di odontoiatri Soci ANDI ;

350,00 € + IVA dipendenti di odontoiatri non Soci ANDI

#### sezione provinciale di roma

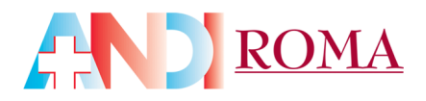

## **COME OTTENERE I RIMBORSI per i COSTI di partecipazione al corso RLS per aggiornamento legge 81/08 :**

Il corso di aggiornamento RLS è stato inserito nel catalogo formativo di ANDI Servizi accreditato con FONDO PROFESSIONI : ciò consente di richiedere il rimborso di **una parte della quota di iscrizione per un contributo pari al 80% dell'imponibile I.V.A.**

Potranno tuttavia **accedere a tale contributo** solamente i **datori di lavoro che abbiano dipendenti e che per loro applicano** il Contratto collettivo nazionale lavoro (**CCNL) per studi professionali** siglato da **CONFPROFESSIONI** e che siano iscritti da almeno due mesi al sistema della bilateralità (Ebipro e Cadiprof) al momento della partecipazione al corso.

Chiedi al Tuo consulente del lavoro di regolarizzare la Tua posizione iscrivendo i Tuoi dipendenti a tale CCNL.

- **Se** *non* **sei** *iscritto* **al sistema della bilateralità di Confprofessioni, ecco di seguito le istruzioni per farlo :**
- *1) aderire a FondoProfessioni :*

L'adesione a Fondoprofessioni è **facile**, **libera** e **gratuita**: basta segnalare la scelta della sigla di Fondoprofessioni **"FPRO" una sola volta** inserendola nella denuncia aziendale mensile del flusso **UNIEMENS** . Così facendo, il contributo dello **0,30% del monte salari del personale dipendente**, che viene già versato ogni mese dal datore di lavoro per obbligo di legge, verrà destinato al Fondo, **senza nessun costo aggiuntivo**.

**L'adesione al Fondo**, tramite la denuncia aziendale mensile del flusso UNIEMENS, può essere **effettuata direttamente dal datore di lavoro o tramite uno studio di consulenza del lavoro,** seguendo le indicazioni riportate di seguito:

*- STUDI/AZIENDE IN PRECEDENZA NON ADERENTI AD ALTRO FONDO INTERPROFESSIONALE :* dovrà essere riportato all'interno del flusso Uniemens, nella cella **"Adesione Fondo"**, il codice**"FPRO"**, seguito dal numero dei dipendenti.

#### *- STUDI/AZIENDE IN PRECEDENZA ADERENTI AD ALTRO FONDO INTERPROFESSIONALE*

Dovrà essere riportata all'interno del flusso Uniemens, nella cella disponibile della colonna "Codice", la sigla **"REVO"**. Contestualmente, nella cella **"Adesione Fondo"** dovrà essere riportato il codice **"FPRO"**, seguito dal numero di dipendenti.

Si consiglia, inoltre, di verificare attraverso il "Fascicolo Elettronico Aziendale Dati

sezione provinciale di roma

00162 Roma - Via G.L. Squarcialupo, 11 - Tel. +39 06 44252535-27 (9-17) - Fax +39 06 44251061 (24h) E-mail: segreteria@andi.roma.it - www.andiroma.it

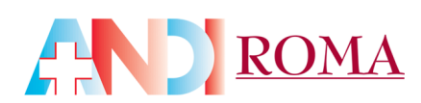

complementari", che si trova all'interno del "Cassetto Previdenziale", se l'adesione è stata effettuata correttamente.

#### *2) aderire a E.BI.PRO. ( Ente Bilaterale nazionale per gli studi Professionali) :*

La prima notizia da conoscere è che tutti i dipendenti nei cui confronti viene applicato il Contratto Collettivo Nazionale di Lavoro Studi Professionali, nel rispetto del disposto contrattuale, **devono essere iscritti ad E.BI.PRO.** a prescindere dall'appartenenza del datore di lavoro a associazioni o albi professionali, e dalla tipologia di datore di lavoro (persona fisica o giuridica).

L'adesione a E.BI.PRO. comporta automaticamente l'iscrizione anche a CA.DI.PROF. ( Cassa Dipendenti studi Professionali).

Per l'iscrizione dei lavoratori agli enti bilaterali CADIPROF e EBIPRO si dovrà eseguire un **versamento mensile** (art. 13 del CCNL ) pari a **22 euro per lavoratore per 12 mensilità**, ripartito in **15 euro a CADIPROF (codice causale ASSP)** e **7 euro a EBIPRO (codice causale ASSB)** (di questi 2 euro sono a carico del lavoratore).

E' altresì previsto un **contributo iniziale una tantum** di iscrizione alla CADIPROF pari a **24 euro.**

 **Se** *non* **sei** *sicuro* **di essere iscritto al sistema della bilateralità di Confprofessioni, ecco di seguito le istruzioni per farlo :**

Richiedi al Tuo Consulente del lavoro se abbia provveduto all'iscrizione dei tuoi dipendenti al sistema della bilateralità di Confprofessioni richiedendo copia del "Cassetto Previdenziale". Da tale documentazione potrai avere prova della avvenuta iscrizione o meno.

**Per accedere** ai rimborsi previsti si dovranno frequentare solamente i corsi gestiti da ANDI ed accreditati da FondoProfessioni.

**Non saranno rimborsabili** i costi per l'iscrizione ad altri corsi per il medesimo argomento realizzati da altre associazioni e/o organizzazioni.

#### **Modalità di richiesta del contributo:**

La richiesta deve essere effettuata ad E.bi.pro, in proprio e direttamente dal dentista datore di lavoro. La procedura richiede che vengano inviati:

□ tramite fax al numero **06 83515919** oppure

via pec all'email **sicurezza.ebipro@pec.it**

**TUTTI** i documenti elencati qui di seguito:

- sezione provinciale di roma·

- **Richiesta erogazione contributo,** scaricabile dal sito **www.ebipro.it** , compresa di liberatoria per la privacy.
- **Copia fattura di acquisto** del corso, rilasciata da Andi Servizi, quietanzata;
- **Copia degli ultimi due F24**, quale quietanza di versamento degli ultimi due mesi alla bilateralità;
- **Copia dell'attestato di partecipazione al corso**, rilasciato dalla Sezione;
- Per ottenere il rimborso maggiorato all'80%, in caso di adesione a Fondoprofessioni, la copia del "Cassetto previdenziale" in cui sia evidenziata tale adesione;

#### *I documenti e la richiesta di rimborso dovranno essere inviati entro 60 giorni dalla data di conclusione del corso.*

La **liquidazione** degli importi **dei rimborsi** avverrà **entro 120 giorni** dalla ricezione della stessa, dopo che gli uffici EBIPRO avranno verificato la regolarità e la continuità della posizione contributiva del richiedente e la documentazione presentata.

Il mantenimento della contribuzione ad Ebipro è condizione indispensabile per l'erogazione del voucher.

#### sezione provinciale di roma